## **Welcome to Student Self Service**

Login to <u>Self Service</u> using your YoteNet ID and password that were previously provided to you.

| Self Service Sign In                        |  |  |  |  |  |  |  |
|---------------------------------------------|--|--|--|--|--|--|--|
| YoteNet ID                                  |  |  |  |  |  |  |  |
| imayote@yotes.collegeofidaho.edu            |  |  |  |  |  |  |  |
| Password                                    |  |  |  |  |  |  |  |
|                                             |  |  |  |  |  |  |  |
| Alumnus or previous employee? Find your     |  |  |  |  |  |  |  |
| username or reset your password. Need help? |  |  |  |  |  |  |  |
| Please contact IT for assistance.           |  |  |  |  |  |  |  |
| Sign In                                     |  |  |  |  |  |  |  |

## **Navigating Student Self Service**

Once in Self Service you can access financial aid information, pay your bill, and view your class schedule once it is available.

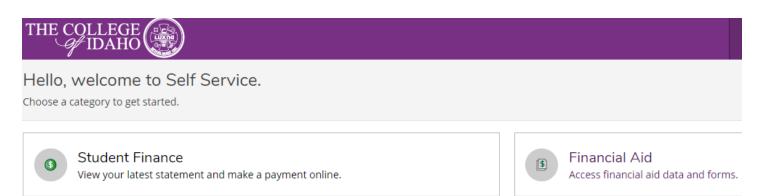

## **Financial Aid**

It is important to remember to:

- 1. Keep track of your financial aid progress.
- 2. Check your financial aid regularly as there might be a new award!

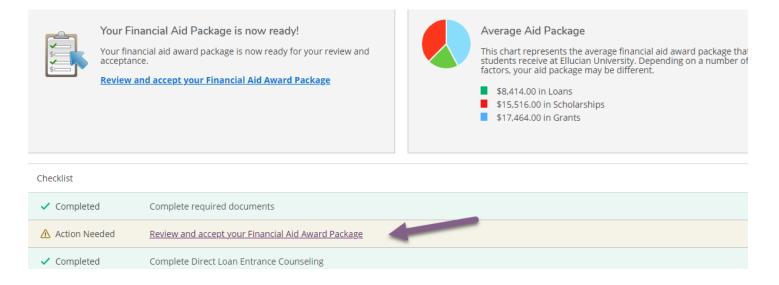

## **Your Financial Aid Awards**

From here, you can accept or decline your awards for the semester or for the full year.

| rd                                              |                                                             | Status                  | Total Awarded Amo        |
|-------------------------------------------------|-------------------------------------------------------------|-------------------------|--------------------------|
| William Juc<br>Scholarshi<br>- <u>View awa</u>  |                                                             | Accepted                | \$9,00                   |
| C of I Acad<br>                                 | lemic Award<br>ard                                          | Accepted                | \$50                     |
| Gladys E Li<br>Scholarshi<br>~ <u>Accept or</u> |                                                             | Awarded/Not<br>Accepted | \$5,50                   |
| ∽ <u>Ac</u> Schol<br>∧ <u>Clo</u>               | ys E Langroise Music<br>Iarship<br><b>SE</b>                | Awarded/Not<br>Accepted | \$5,500.00               |
| ×¥1 🖸 .                                         | the terms you will be attending<br>2018 Fail<br>2019 Spring | 4                       | \$2,750.00<br>\$2,750.00 |
| ~ <b>⊻i</b> e<br>Tota                           |                                                             |                         | \$5,500.00               |
| Res                                             | set                                                         |                         | Decline Accept           |